# **Lampiran 1 Daftar Riwayat Hidup**

### **Muhammad Arizki Fadillah**

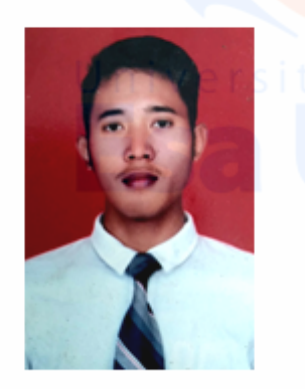

# **CONTACT**

### Address:

Melia Residence Blok x10a no.10 RT 02 / RW 13, Desa Mekar Bakti. Panongan, Kabupaten Tangerang, ProvinsiBanten.

Phone: 0812 9922 9246

Email: m.arizki.f@qmail.com

# **LANGUAGES**

Indonesia Inggris dasar Sunda

## **HOBBY**

Otomotif Touring Memancing Game

### **OBJECTIVE**

### **TEKNIK INFORMATIKA**

Saya Mahasiswa Aktif Universitas Esa Unggul Fakultas Ilmu Komputer Jurusan Teknik Informatika. Kelebihan saya, bekerja secara team, bertanggung jawab, mudah beradaptasi dengan lingkungan.

# **PELATIHAN SERTIFIKAT**

PELATIHAN GAME MonSoonSIM BUSINESS (ERP) Sap **TOEFL Skor 460** PELATIHAN CISCO NETWORKING ACADEMY

# **PENDIDIKAN**

 $\mathbf{1}$ 

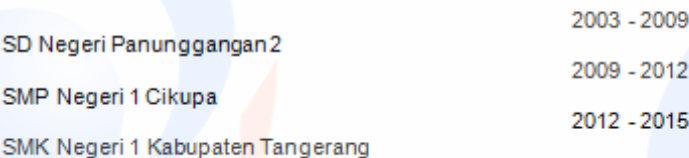

## **ADDITIONAL SKILLS**

Database operation: Mysqli Programming: C++, HTML, Microsoft Office, Arduino Networking: Cisco

# PENGALAMAN ORGANISASI

2017-2018 KETUA KARANG TARUNA MELIA **RESIDENCE** 

2017 KOORDINATOR HUT 72 RW 13

2018 KETUA PERKAP HUT 73 RW 13

2017-SEKARANG KETUA KOMUNITAS SAFETY MOTORCYCLE RIDER CITRA RAYA

# Lampiran 2 Surat Keterangan Penelitian

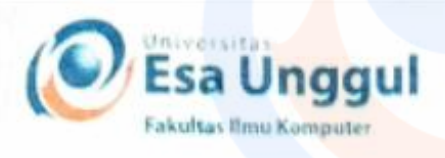

# Jakarta, 29 April 2019

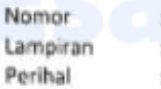

: 61/SP/KAPRODI-TIF/FASILKOM/EXT/IV/2019 : Surat Permohonan Izin Untuk Penelitian

Kepada Yth.

Djodi Gunawan (kepala/pemilik perusahaan) CV. Segar Jaya Jl. Hasyim Ashari Raya, Kav. DPR Blok B No. 2, Cipondoh, Kenanga, Kota Tangerang **Banten**, 15146

Dengan hormat,

Sehubungan dengan mata kuliah Tugas Akhir yang memerlukan data dan informasi bagi mahasiswa Fakultas Ilmu Komputer Program Studi Teknik Informatika, bersama ini kami sampaikan bahwa mahasiswa kami bermaksud untuk melakukan penelitian. Adapun nama mahasiswa tersebut adalah :

> Nama NIM

: Muhammad Arizki Fadillah  $: 2015 - 81 - 271$ 

Demikianlah atas perhatian dan kerjasamanya, kami ucapkan terima kasih.

 $\overline{2}$ 

Hormat kami

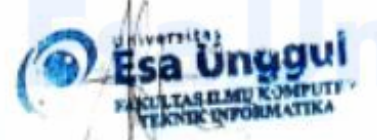

Malabay, S.Kom, M.Kom Ketua Program Studi Teknik Informatika

II. Arjuna Utara 9, Ial Ismano, Kekon Josek, Jakarta 11510, Indonesia 22 (021) 567 4223 ext 206, 207 (6 (021) 567 4248

www.esaunggul.ac.id

# **Lampiran 3** *Source Code* **Mikrokontroler**

#include "Arduino.h" #include <SoftwareSerial.h>

#include "HX711.h"

#include <Wire.h>

#include "RTClib.h"

#include <Servo.h>

#define DOUT 7

#define CLK 6

#define SERVO\_PIN 2

#define SENSOR A1

HX711 scale(DOUT, CLK); RTC\_DS3231 rtc; Servo motorServo;

char daysOfTheWeek[7][12] = {"Minggu", "Senin", "Selasa", "Rabu", "Kamis", "Jum'at", "Sabtu"};

char bulanofyear [12][12] = {"Desember", "Januari", "Februari", "Maret", "April", "Mei", "Juni", "Juli", "Agustus", "September", "Oktober", "November"};

3

float turbidity;

float teg;

float calibration\_factor =  $424.60$ ;

float KG;

int GRAM;

String kejernihan ="";

String keterangan = ""; String kirim="kirim"; static int menitTemp;

SoftwareSerial esp(13,12); void setup() {

 Serial.begin(115200); esp.begin(115200); scale.set\_scale(); scale.tare(); pinMode(SENSOR,INPUT); if (! rtc.begin()) { Serial.println("Couldn't find RTC"); while  $(1)$ ; }

if (rtc.lostPower()) {

Serial.println("RTC lost power, lets set the time!");

4

rtc.adjust(DateTime(F(\_DATE), F(TIME\_)));

}

}

void loop()

{

//--------------------- Load Cell --------------------------------

scale.set\_scale(calibration\_factor);

 $GRAM = scale.get\_units(), 4;$ 

 $KG = GRAM/1000.0;$ 

 //--------------------- Turbidity ------------------------------- int adc = analogRead(SENSOR); //in V

teg =  $\text{adc}*(5.0/1024.0);$ 

turbidity =  $100.00-(teg/3.04)*100.00;$ 

if(turbidity>50.00){

kejernihan = "KERUH";

}else{

 $kejernihan = "JERNIH";$ 

}

//----------------------- RTC DS3231 -

DateTime now =  $r$ tc.now();

String hari = daysOfTheWeek[now.dayOfTheWeek()];

int tanggal =  $now. day$ ;

String bulan = bulanofyear[now.month()];

int tahun =  $now.year$ ;

int jam =  $now.hour();$ 

int menit = now.minute();

int detik =  $now. second()$ ;

 Serial.print("menit"); Serial.println(menit); Serial.print("menitTemp"); Serial.println(menitTemp);

# if(menit - menitTemp  $>= 1$ ){ keterangan = "Aktif"; motorServo.attach(SERVO\_PIN); motorServo.write(15); delay(1000); motorServo.write(0);  $menitTemp = menit;$  } else{

keterangan ="Standby";

# }

kirim+= "<ADC>";

kirim+= adc;

kirim+= "<NTU>";

kirim+= turbidity;

kirim+= "<STATUS>";

kirim+= kejernihan;

kirim+= "<GRAM>";

6

 $k$ irim+= GRAM;

 $k$ irim+= "< $K$ G>";

 $kirim+= KG:$ 

 kirim+= "<HARI>"; kirim+= hari; kirim+= "<TANGGAL>";  $kirim+= tanggal;$  $k$ irim+= "< $BULAN$ >"; kirim+= bulan; kirim+= "<TAHUN>"; kirim+= tahun; kirim+= "<JAM>"; kirim+= jam; kirim+= "<MENIT>"; kirim+= menit; kirim+= "<KETERANGAN>"; kirim+= keterangan; esp.print (kirim); Serial.println(kirim); kirim= "kirim"; delay(8000); }

**Lampiran 4** *Source Code* **ESP8266**  $\#$ include <Arduino.h>

#include <ESP8266WiFi.h> #include <ESP8266WiFiMulti.h> #include <ESP8266HTTPClient.h> #define APC Serial

ESP8266WiFiMulti WiFiMulti;

void setup() { APC.begin(115200); for(uint8\_t t = 4; t > 0; t--) { APC.flush(); delay(1000); } WiFiMulti.addAP("Nlegestyan", "Nabila18");

void loop() {

}

String data = APC.readString();

//APC.println(data);

 $//String data =$ "kirim<ADC>630<NTU>1.30<STATUS>JERNIH<GRAM>3200<KG>3.2<HA RI>Minggu<TANGGAL>20<BULAN>Agustus<TAHUN>2019<JAM>15<ME NIT>45";

8

// wait for WiFi connection

 $if((WiFiMulti.run() == WL\_CONNECTED))$ 

 $APC.print("1\nu");$ int ADCData =  $data.indexOf(">")$ ; int NTUData = data.index $\overline{Of}$ (">",ADCData + 1); char STATUSData = data.indexOf(">",NTUData + 1); int GRAMData = data.index $Of(">", STATUSData + 1);$ int KGData = data.index $\text{Of}(">", \text{GRAMD}$ ata + 1); char HARIData = data.index $Of('>$ ", KGData + 1); int TANGGALData = data.index $Of(">", HARIData + 1);$ char BULANData = data.indexOf(">",TANGGALData + 1); int TAHUNData = data.index $Of(">", BULARData + 1);$ int JAMData = data.indexOf(">",TAHUNData + 1); int MENITData = data.index $Of(">", JAMData + 1);$ char KETERANGANData = data.indexOf(">",MENITData + 1);

int ADCTutup = data.index $\text{Of}("<")$ ; int NTUTutup = data.index $Of("<", ADCTutup + 1);$ char STATUSTutup = data.indexOf("<",NTUTutup + 1); int GRAMTutup = data.indexOf("<",STATUSTutup +1); int KGTutup = data.index $Of("<", GRAMTutup +1);$ char HARITutup = data.index $\text{Of}("<", \text{KGTutup} + 1);$ int TANGGALTutup = data.index $Of('<$ ", HARITutup + 1); char BULANTutup = data.indexOf("<",TANGGALTutup + 1); int TAHUNTutup = data.indexOf("<",BULANTutup + 1); int JAMTutup = data.index $Of("<", TAHUNTutup + 1);$ int MENITTutup = data.indexOf("<",JAMTutup + 1);

char KETERANGANTutup = data.indexOf("<",MENITTutup + 1);

String  $ADC = data.substring(ADCData +1, NTUTutup);$ String NTU = data.substring(NTUData +1, STATUSTutup); String STATUS = data.substring(STATUSData +1,GRAMTutup); String GRAM = data.substring(GRAMData +1,KGTutup); String  $KG = data.substring(KGData +1, HARITutup);$ String HARI = data.substring(HARIData +1,TANGGALTutup); String TANGGAL = data.substring(TANGGALData +1,BULANTutup); String BULAN = data.substring(BULANData +1,TAHUNTutup); String TAHUN = data.substring(TAHUNData +1, JAMTutup); String JAM = data.substring(JAMData +1, MENITTutup); String MENIT = data.substring(MENITData +1, KETERANGANTutup); String KETERANGAN =  $data.substring(KETERANGANData + 1, data.length)$ 1);

10

Serial.println("ADC: "+ADC); Serial.println("NTU: "+NTU); Serial.println("STATUS: "+STATUS); Serial.println("GRAM: "+GRAM); Serial.println("KG: "+KG); Serial.println("HARI: "+HARI); Serial.println("TANGGAL: "+TANGGAL); Serial.println("BULAN: "+BULAN); Serial.println("TAHUN: "+TAHUN); Serial.println("JAM: "+JAM);

Serial.println("MENIT: "+MENIT);

Serial.println("KETERANGAN: "+KETERANGAN);

if(data.startsWith("kirim")){

HTTPClient http;

# // String

url="http://octavianicahya.96.lt/setData.php?ldr="+ldr+"&rd="+rd+"&hd="+hd+" &pos="+pos+"&dc=on";

String url = "http://monitoringkolam.hol.es/monitoring.php?ADC=";

 $url+= ADC;$ 

 $url+= "&NTU=";$ 

 $url+= NTU;$ 

 $url ==$  " $&$ STATUS=";

 $url+=$  STATUS;

 $url == "&GRAM = ";$ 

 $url+= \text{GRAM}:$ 

 $url == "&KG =";$ 

 $url+= KG:$ 

 $url+= "&HARI=":$ 

 $url+= HARI$ ;

url+= "&TANGGAL=";

 $url+= TANGGAL;$ 

 $url+= "&BULAR=";$ 

 $url+= BULAN;$ 

 $url+=$  " $&$ TAHUN=";

 $url+= TAHUN;$ 

 $url+=$  " $&JAM=$ ";

 $url+= JAM:$ 

```
url+= "&MENIT=";
```
 $url+=MENT;$ 

url+= "&KETERANGAN=";

url+= KETERANGAN;

http.begin(url);

Serial.println("Url: "+ url);

// APC.print("kirim data ke server status: ");

int httpCode = http.GET();

if(httpCode  $> 0$ ) {

APC.println(httpCode);

 $if (httpCode == HTTP\_CODE_OK)$  {

String payload = http.getString $()$ ;

char charBuff[payload.length $() + 1$ ];

payload.toCharArray(charBuff,200);

APC.println(payload);

 $delay(500);$ 

} else {

}

APC.printf(http.errorToString(httpCode).c\_str());

```
} 
APC.flush();
http.end();
}
delay(8000);
}
}
```